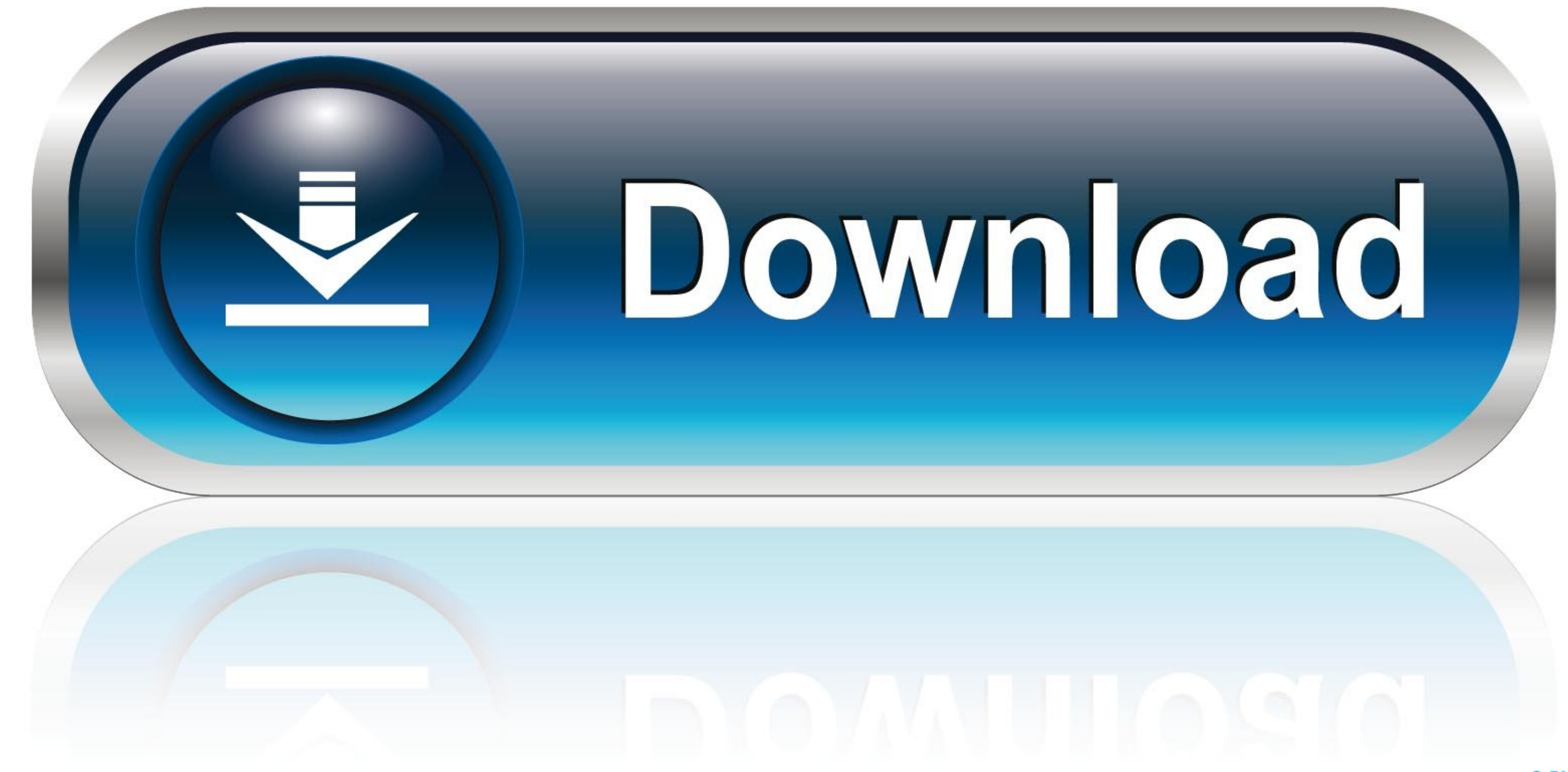

0-WEB.ru

[Windows 7 Skull Visual Style](https://picfs.com/1vl1x2)

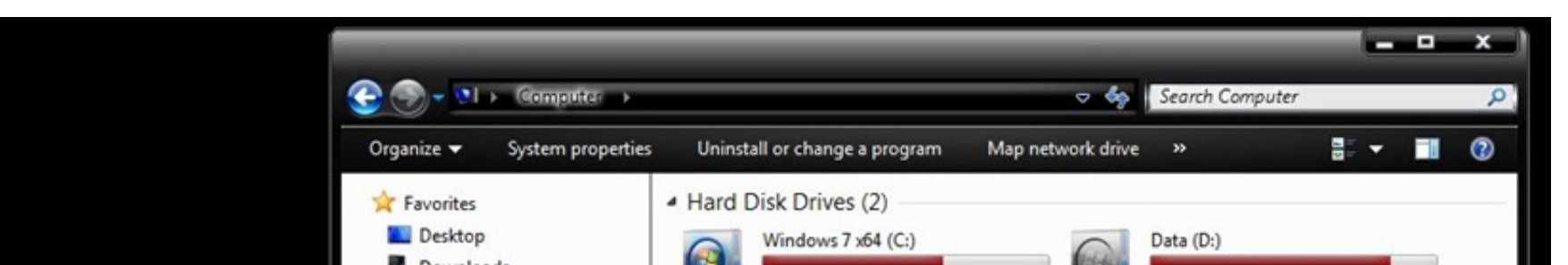

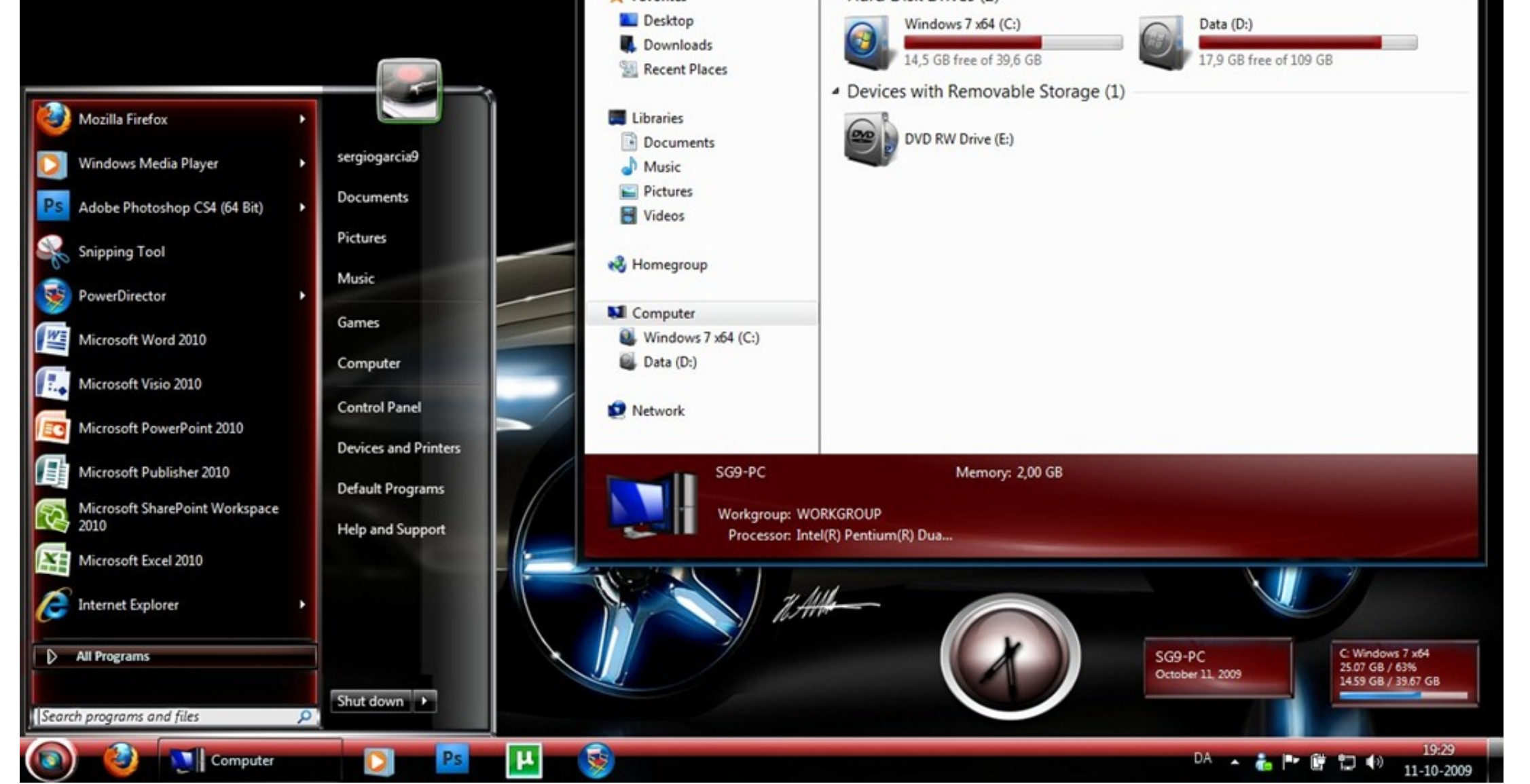

[Windows 7 Skull Visual Style](https://picfs.com/1vl1x2)

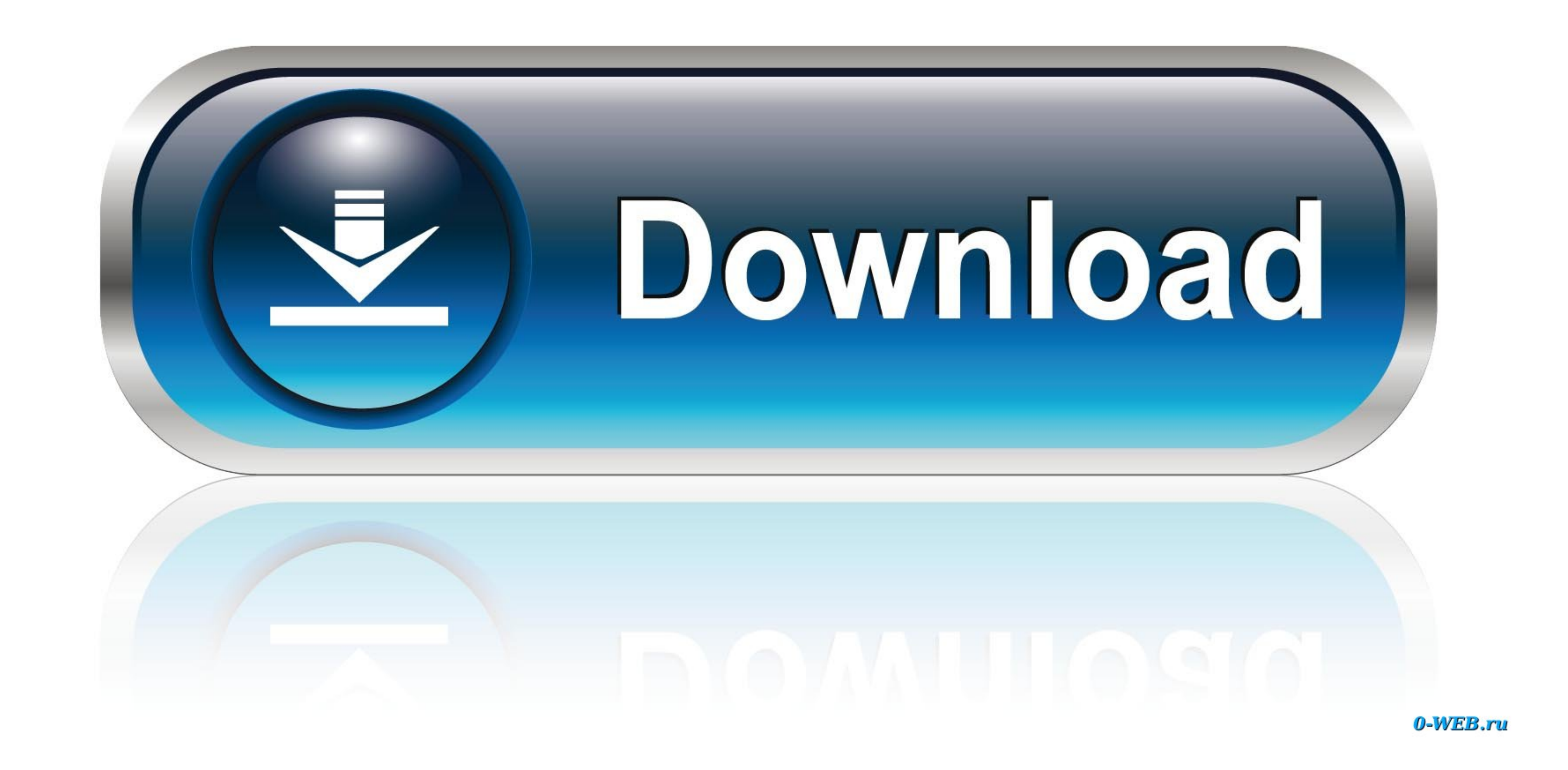

 $1/2$ 

Feel free to leave a comment below and let us know which theme you like the most and why.. Skull Theme With Cool Start Menu for Windows 7 Skull wallpaper and cool Start menu.. Either way, they're easy to get your hands on

Now go into C: windows and find the file named explorer that already exists and take ownership of it.. Step 3: To change the start orb go back into the folder Skull visual style and copy the file named explore. Windows 7 T

## **windows 7 skull visual style**

## windows 7 skull visual style, windows 7 skull visual styles free download

In other words, we have something for everyone regardless of who you are, what you do, or what you do, or what you do, or what you are in need of.. If you like the Windows 8 Metro design, you can't miss this in 2015 Downlo

k If you did that nobody is forcing you to join i personally ask these groups to send you those invites those are all groups to that have virtual customs members running them or co admin them and they are best for your run

Windows 7 Skull Visual Style Free-Skulls are you getting my messages lol i know you are new to this budd i had to groups try and send you invites to is bund be and send you invites to is mand send you invites to is ame who Asam Manis Masakan Luar Negeri.. Now rename that file to explorer backup and copy the explorer file from the skull visual style folder into this location.. Feb 07, 2017 Cara Masak Ikan Asam Pedasl Resepi Masakan Melayu Sea

 $2/2$